# **Conditions d'utilisation du service Flouci**

#### **Kaoun SARL**

Dernière mise à jour : 27 Avril 2020

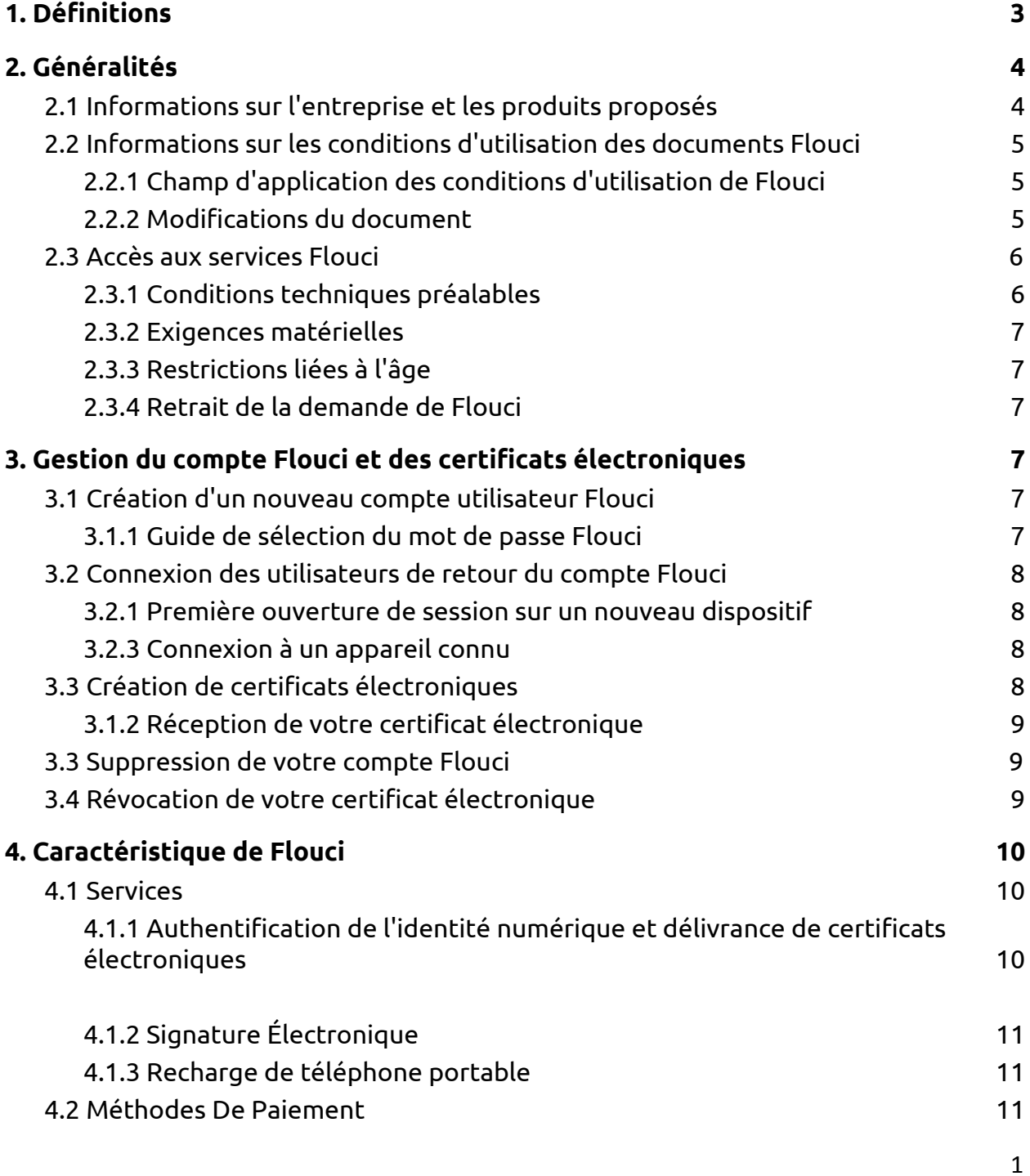

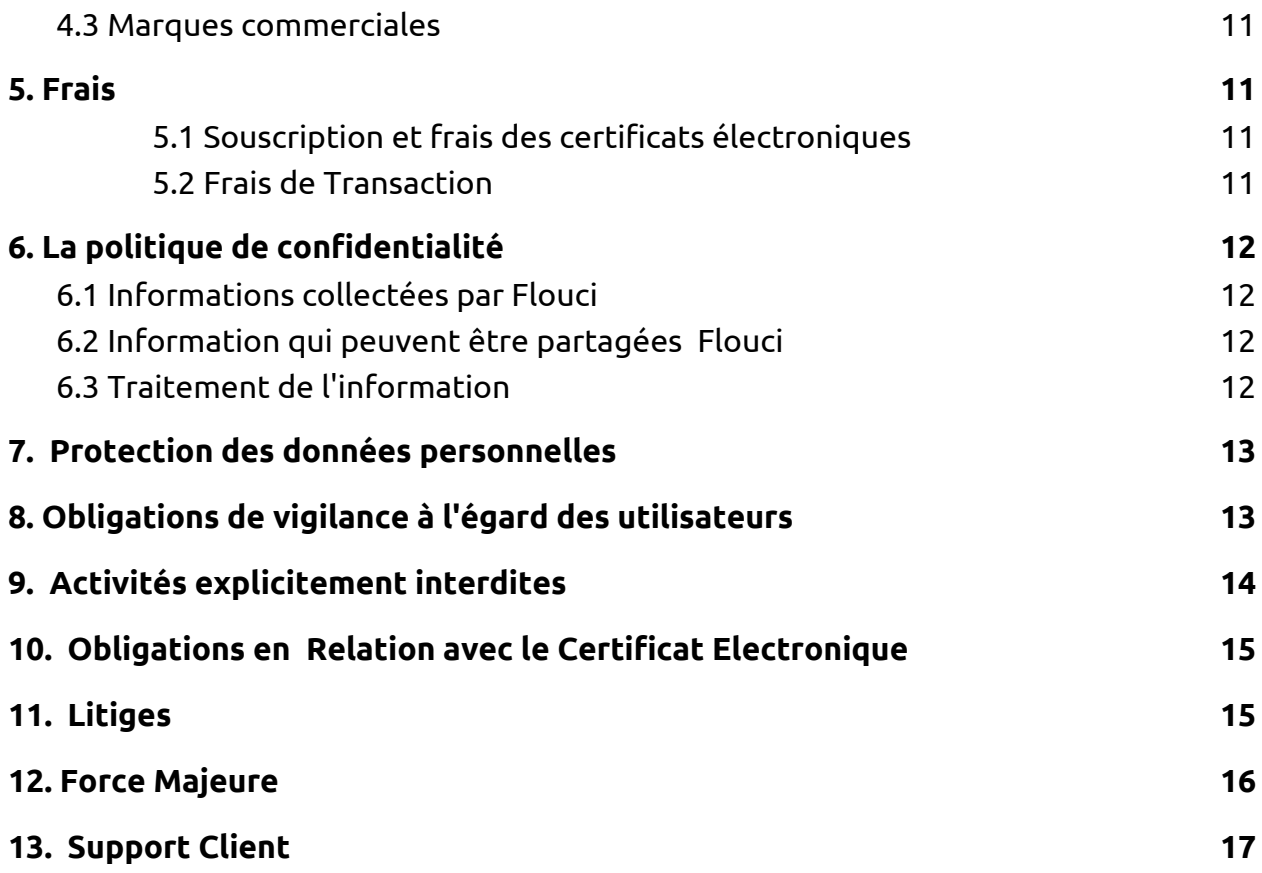

### <span id="page-2-0"></span>**1. Définitions**

- **Application :** fait référence à l'application web ou mobile Flouci. La version mobile est disponible sur Android et iOS.
- **Compte :** un compte Flouci
- **Données de géolocalisation :** données qui identifient la localisation de l'utilisateur à l'aide des coordonnées de latitude et de longitude obtenues par GPS, Wi-Fi ou téléphone portable.
- **Certificat :** Document électronique qui confirme le lien entre une Identité de souscripteur définie et une Clé publique reliée avec une Clé privée gérée par l'ANCE.
- **eKYC :** electronic Know Your Customer ( connaître son client ). Un processus KYC réalisé en appliquant une technologie de pointe et des processus approuvés par la Banque centrale de Tunisie à titre d'assurance suffisante pour remplacer un processus KYC traditionnel qui nécessite une présence physique.
- **KYC :** Processus de connaissance du client.
- **Données personnelles :** désigne les données qui peuvent être attribuées à une personne identifiée. Ces données comprennent le nom, le prénom, l'adresse électronique, le numéro de la carte nationale d'identité (CIN), l'adresse postale, le numéro de téléphone et les informations bancaires du participant.
- **Informations sur le dispositif :** désigne les données qui peuvent être recueillies automatiquement à partir de tout dispositif utilisé pour accéder à l'Application, ou au Site. Ces informations peuvent inclure le type de dispositif, son nom, son adresse IP, le navigateur Internet utilisé, les informations relatives au réseau mobile et les informations de géolocalisation.
- **Flouci :** fait référence au produit Kaoun (et aux services fournis par celui-ci) offert dans le cadre du présent accord.
- **Kaoun :** désigne la société à responsabilité limitée de technologie réglementaire et financière fondée en 2018 en Tunisie.
- **Services :** Désigne les produits, services, technologies, ainsi que l'application et la plateforme Flouci auxquels vous aurez accès après la création de votre compte.
- **Sites :** désigne les sites Internet gérés par Kaoun www.flouci.com et www.kaoun.com, ainsi que

### <span id="page-3-1"></span><span id="page-3-0"></span>**2. Généralités**

#### **2.1 Informations sur l'entreprise et les produits proposés**

Kaoun ("Kaoun" ou "nous") est une société à responsabilité limitée de droit tunisien, enregistrée au registre du commerce et des sociétés de Tunis sous le numéro B0110142018 (numéro d'identification fiscale 1548479 K/A/M/000), ayant son siège social à A2-7 Cleopâtre Centre, Centre Urbain Nord, Tunis- Tunisie.

Flouci, un produit de Kaoun, est une application mobile et web qui permet aux utilisateurs de recevoir et d'utiliser une signature électronique, ainsi que de lier leur carte de crédit à la fois pour payer en ligne et pour recharger leur crédit téléphonique.

Pour créer et utiliser un compte Flouci, vous (l'utilisateur final et le propriétaire légitime du compte Flouci et de la signature électronique correspondante) devez accepter les conditions d'utilisation ci-dessous que nous vous invitons à lire attentivement.

# <span id="page-3-2"></span>**2.2 Informations sur les conditions d'utilisation des documents Flouci**

# **2.2.1 Champ d'application des conditions d'utilisation de Flouci**

<span id="page-3-3"></span>Les présentes conditions déterminent les modalités d'utilisation de tous les services proposés dans l'application Flouci. En poursuivant l'utilisation de l'application Flouci et des services associés, vous acceptez les termes des présentes modalités. Ces

services englobent, sans s'y limiter, les services d'ouverture de compte Flouci, les services de transaction et de paiement à l'aide des cartes bancaires tunisiennes que vous avez fournies, ainsi que les services d'acquisition de certificats électroniques fournis et gérés par l'Autorité de certification TunTrust dans le cadre de la mission de Kaoun en tant qu'autorité d'enregistrement déléguée.

Ce document n'est pas autonome : les utilisateurs sont également invités à lire attentivement notre politique de confidentialité, qui définit la manière dont les données des utilisateurs sont traitées par les parties habilitées, tout comme notre charte des pratiques des services de confiance, qui documente en détail le processus de certification électronique et le rôle de Kaoun en tant qu'Autorité d'Enregistrement Déléguée (AED)

# **2.2.2 Modifications du document**

<span id="page-4-0"></span>Ces conditions sont entrées en vigueur à la date indiquée en haut de cette page.

Il s'agit d'un document évolutif, que mettrons régulièrement à jour.

Lorsque nous apporterons des modifications, nous veillerons à ce que les conditions mises à jour soient disponibles à tout moment pour les utilisateurs sur notre site web et sur l'application.

Nous vous encourageons à rechercher les mises à jour et les changements apportés à ces conditions en vérifiant la date à laquelle vous accédez à notre site web ou à notre application mobile. Toute modification substantielle vous sera communiquée par courrier électronique.

En continuant à utiliser nos services après l'entrée en vigueur de toute modification du présent accord d'utilisation, vous acceptez de respecter et d'être engagé(e) à respecter ces modifications. Si vous n'êtes pas d'accord avec les modifications apportées au présent contrat d'utilisation, vous pouvez fermer votre compte Flouci.

# <span id="page-4-1"></span>**2.3 Accès aux services Flouci**

# **2.3.1 Conditions techniques préalables**

<span id="page-4-2"></span>Les services de Flouci peuvent être utilisés à la fois sur le web et sur tous les smartphones équipés du système d'exploitation iOS ou Android. La version minimale requise par ces systèmes d'exploitation se trouve sur notre site web **flouci.com** ou dans l'app store correspondant, et peut changer au fil du temps.

Les services de Flouci peuvent être utilisés à la fois sur le web et sur tous les smartphones équipés du système d'exploitation iOS ou Android. La version minimale requise de ces systèmes est disponible sur notre site web flouci.com ou dans l'app store correspondant, et est susceptible de subir des modifications ultérieures.Votre capacité à utiliser Flouci, ainsi que les performances de ce système, peuvent être affectées par ces facteurs. Il vous est demandé de respecter ces conditions.

L'accès technique aux services de Flouci nécessite un accès à Internet. Vous êtes responsable de tous les frais liés à votre accès à l'Internet encourus par votre opérateur de téléphonie mobile lors de l'utilisation de l'application Flouci.

Les paiements et les fonctionnalités supplémentaires peuvent être limités en raison des exigences réglementaires ou des exigences de nos partenaires bancaires.

L'accès et l'utilisation de certains services de l'application peuvent également être limités en raison des exigences de notre partenaire autorité de certification TunTrust.

### **2.3.2 Exigences matérielles**

<span id="page-5-0"></span>L'utilisation des services de certificat électronique et de signature électronique de Flouci est réservée aux Tunisiens ayant à la fois un :

- Un numéro de téléphone portable tunisien valide (peut recevoir des SMS)
- et une Carte nationale d'identité tunisienne (CIN) en cours de validité.

# **2.3.3 Restrictions liées à l'âge**

<span id="page-5-2"></span><span id="page-5-1"></span>L'utilisation du Flouci est réservée aux Tunisiens âgés de 18 ans ou plus.

#### **2.3.4 Retrait de la demande de Flouci**

Kaoun se réserve le droit de retirer les utilisateurs de l'application Flouci à tout moment pour n'importe quelle raison, y compris les violations des présentes conditions de service.

#### <span id="page-5-4"></span><span id="page-5-3"></span>**3. Gestion du compte Flouci et des certificats électroniques**

# **3.1 Création d'un nouveau compte utilisateur Flouci**

La création d'un nouveau compte ne nécessite qu'un numéro de téléphone: Vous recevez un mot de passe unique par SMS pour valider le numéro de téléphone. Les utilisateurs qui sont en mesure de créer un compte Flouci comme indiqué à la section 2.3 du présent document peuvent s'inscrire soit sur le web, soit sur l'application Flouci.

Les utilisateurs saisissent leurs numéros de téléphone, puis reçoivent un mot de passe unique (OTP) par SMS à ce numéro. Ils saisissent ensuite l'OTP sur la plateforme Flouci. À ce stade,ils seront invités à créer un nouveau mot de passe Flouci numérique à six chiffres qui contrôlera l'accès à leurs comptes respectifs.

# **3.1.1 Guide de sélection du mot de passe Flouci**

<span id="page-6-0"></span>Les utilisateurs sont tenus de faire preuve de bon sens lorsqu'ils choisissent un mot de passe sécurisé difficile à deviner. Kaoun n'est pas responsable des comptes auxquels on peut facilement accèder en raison d'un mot de passe non sécurisé.

Les exemples de mots de passe non sécurisés comprennent, sans s'y limiter, la date de naissance de l'utilisateur, "123456", ou six des mêmes chiffres à la suite.

# <span id="page-6-1"></span>**3.2 Connexion des utilisateurs de retour du compte Flouci**

# **3.2.1 Première ouverture de session sur un nouveau dispositif**

<span id="page-6-2"></span>Les utilisateurs qui tentent de se connecter à leur compte Flouci pour la première fois sur un nouvel appareil recevront un OTP par SMS pour vérifier qu'il s'agit bien du propriétaire légitime du compte.

# **3.2.3 Connexion à un appareil connu**

<span id="page-6-3"></span>Les utilisateurs qui se connectent sur un appareil connu n'ont qu'à entrer leur numéro de téléphone et leur mot de passe Flouci.

# <span id="page-6-4"></span>**3.3 Création de certificats électroniques**

# **3.1.2 Processus de Vérification de l'identité Digitale Flouci**

Le processus de vérification de l'identité numérique de Flouci est un processus d'authentification de l'identité de l'utilisateur entièrement à distance qui a été testé et approuvé par l'Agence nationale pour la certification électronique (ANCE) en tant

que source d'assurance suffisante de l'identité pour autoriser la création et la délivrance de certificats électroniques.

Pour compléter le processus, les utilisateurs soumettent des informations personnelles de base, leurs numéros de téléphone, des photos recto et verso de leur carte d'identité nationale et une photo/vidéo de leur visage. Ils planifient ensuite un rendez-vous pour un court appel vidéo (généralement de 5 à 10 minutes) avec l'un de nos spécialistes de la vérification.

Les spécialistes de la vérification de Flouci travaillent 7 jours sur 7, et Kaoun veille à ce que tous les utilisateurs soient en mesure de programmer un appel dans les 7 jours suivant le remplissage du formulaire initial.

Les spécialistes de la vérification vidéo de Kaoun examinent ensuite la demande. Kaoun a mis au point un score de fiabilité propriétaire, à l'aide de la technologie " Machine Learning", qui aide le spécialiste de la vérification à confirmer que la personne qui a rempli le formulaire de demande et soumis une photo/vidéo d'elle-même et celle proprietaire de la carte d'identité nationale sont la même personne. Si le/la spécialiste de la vérification détermine qu'il s'agit de la même personne, il / elle procède à un appel vidéo de l'utilisateur. Si le / la spécialiste a des raisons de douter qu'il s'agit de la même personne, la demande est rejetée.

Au cours de l'appel, le spécialiste de la vérification valide les informations que la personne a soumises et confirme la correspondance entre la personne qui a créé le compte, celle de l'appel et celle figurant sur la carte d'identité nationale.

A ce stade, le spécialiste peut alors approuver la demande pour la transmettre à l'ANCE pour la vérification finale d'un certificat électronique.

Vous certifiez que vous ne fournirez à TunTrust que des informations exactes et complètes à tout moment, à la fois dans la demande de certificat et comme autrement demandé par TunTrust en relation avec la délivrance du (des) certificat(s) à fournir par TunTrust.

# **3.1.2 Réception de votre certificat électronique**

<span id="page-7-0"></span>Le processus de création et de délivrance de certificats électroniques est décrit dans la déclaration de pratique du service Kaoun Trust. Dès réception de votre certificat de l'ANCE, vous acceptez d'examiner et de vérifier l'exactitude du contenu du certificat.

8

# **3.3 Suppression de votre compte Flouci**

<span id="page-8-0"></span>La fermeture de votre compte Flouci n'engage que Kaoun. Pour supprimer votre compte, vous devez sélectionner "Supprimer le compte" et confirmer depuis la plateforme Flouci. La suppression de l'application du téléphone ou la fermeture de l'application sur son ordinateur sans effectuer le processus ci-dessus ne supprimera pas complètement le compte de l'utilisateur.

Vu que l'historique des transactions de l'utilisateur est stocké sur un grand livre distribué, cet historique ne sera pas supprimé des serveurs de Kaoun, même si le compte est supprimé.

Si vous souhaitez révoquer votre certificat électronique, vous devez contacter TunTrust.

# **3.4 Révocation de votre certificat électronique**

<span id="page-8-1"></span>Si vous souhaitez révoquer votre certificat électronique, vous devez contacter TunTrust. Kaoun n'est pas en mesure de révoquer les signatures électroniques.

Les certificats de signature électronique seront révoqués lorsqu'ils auront été compromis ou ne seront plus valables.

Les certificats sont valables pour une période de deux ans. Toute demande de l'utilisateur de Flouci de suspendre ou d'annuler son certificat de signature électronique entraîne une demande officielle de révocation qui doit être soumise dans les locaux de l'Autorité de certification tunisienne - TunTrust.

Vous reconnaissez et acceptez que TunTrust est en droit de révoquer le certificat immédiatement si vous violez les termes de ce contrat d'utilisation ou si TunTrust découvre que le certificat est utilisé pour permettre des activités criminelles telles que des attaques de phishing, la fraude ou la distribution de logiciels malveillants.

# <span id="page-8-3"></span><span id="page-8-2"></span>**4. Caractéristique de Flouci**

# <span id="page-8-4"></span>**4.1 Services**

**4.1.1 Authentification de l'identité numérique et délivrance de certificats électroniques**

Grâce à l'application Flouci, les utilisateurs sont en mesure d'authentifier leur identité en utilisant le processus eKYC (Digital Identity Authentication) de Kaoun.

Kaoun fournit des services de vérification vidéo afin d'authentifier à distance l'identité physique d'une personne. Le processus d'authentification est conforme au CP/ CPS de TunTrust (dernièrement PKI nationale tunisienne OID 2.16.788.1.2.6.1.)

Si l'utilisateur prend trop de temps (+5 minutes) à l'une de ces étapes, ou s'il/elle quitte l'application à un moment quelconque, il/elle devra refaire le processus depuis le début pour assurer la continuité de l'identification à toutes les étapes.

Kaoun, dans le cadre de sa fonction d'autorité d'enregistrement déléguée, collecte les informations personnelles nécessaires à l'identification de l'utilisateur et transmet le fichier à TunTrust afin de générer un certificat électronique, sans lequel la délivrance d'un certificat électronique (et donc également la création d'une signature électronique qualifiée, et l'accès aux services de l'administration électronique et l'ouverture d'un compte bancaire à distance) est impossible.

En complétant le processus eKYC, vous acceptez le partage de vos données personnelles avec TunTrust. Vous devez également accepter les conditions générales du certificat numérique TunTrust et le CP/CPS rendus publics sur le site web.

https://www.TunTrust.tn/repository.

# **4.1.2 Signature Électronique**

<span id="page-9-0"></span>Avec la plateforme Flouci, l'utilisateur peut utiliser sa signature électronique conformément aux conditions générales du CP / SPC. L'utilisateur peut signer, télécharger et stocker à distance les documents signés.

Ces signatures sont valables et peuvent être validées aussi bien sur papier qu'en ligne.

# **4.1.3 Recharge de téléphone portable**

Les utilisateurs disposant de cartes bancaires liées peuvent acheter des recharges de téléphone portable auprès des sociétés de télécommunications tunisiennes. Les utilisateurs reconnaissent qu'ils ne pourront pas être remboursés même s'ils entrent des informations erronées sur le numéro de téléphone et envoient de l'argent au mauvais numéro.

#### **4.2 Méthodes De Paiement**

<span id="page-9-1"></span>Flouci permet aux utilisateurs de lier une carte de paiement tunisienne à l'application afin d'acheter des services disponibles sur l'application (tels que les liasses de

signatures électroniques) et à des tiers (tels que les recharges de téléphones portables).

L'utilisateur ne peut pas lier plus d'une carte à la fois.

#### **4.3 Marques commerciales**

<span id="page-10-0"></span>Les marques commerciales, les marques de service et tous les éléments graphiques sont des marques distinctives et protégées de Kaoun.

### <span id="page-10-2"></span><span id="page-10-1"></span>**5. Frais**

# **5.1 Souscription et frais des certificats électroniques**

Les frais d'utilisation de Flouci sont disponibles sur notre site web et sur l'application. Les utilisateurs seront informés du prix d'un produit ou d'un service sur l'application avant de pouvoir consentir à l'acheter.

# <span id="page-10-3"></span>**5.2 Frais de Transaction**

Les clients sont informés dans l'application Flouci de tout changement de prix ou de l'introduction de nouveaux frais. En continuant à utiliser Flouci après avoir reçu la notification d'un changement de prix, vous acceptez les nouveaux frais associés à l'utilisation de l'application Flouci.

#### X

# <span id="page-10-4"></span>**6. La politique de confidentialité**

Kaoun protège les informations personnelles conformément à la loi tunisienne n° 2004-63 du 27 juillet 2004 relative à la protection des données personnelles et à la politique de Kaoun en matière de respect de la vie privée.

La politique de confidentialité de Kaoun décrit en détail les modalités selon lesquelles Kaoun est autorisé à utiliser et à protéger les données personnelles des utilisateurs. Toutes les informations sensibles sont stockées en toute sécurité et protégées contre toute divulgation accidentelle.

# <span id="page-10-5"></span>**6.1 Informations collectées par Flouci**

11

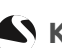

Dans la mesure permise par la politique de confidentialité de Flouci, et pour aider Kaoun à fournir et à améliorer ses services, vous autorisez Kaoun à recueillir des informations sur les transactions, les comptes et autres informations personnelles auprès de tiers avec lesquels vous avez passé un contrat, y compris les commerçants et l'émetteur de votre méthode de paiement.

# **6.2 Information qui peuvent être partagées Flouci**

<span id="page-11-0"></span>Afin que Kaoun puisse fournir tous les services de Flouci, vous acceptez d'autoriser Kaoun à divulguer vos informations personnelles à la banque de votre choix et à notre partenaire TunTrust. Kaoun fournit des informations à ces partenaires selon les besoins afin qu'ils puissent mener des activités essentielles à notre activité de fournisseur de services de confiance et permettre aux utilisateurs de signer des documents avec des signatures électroniques, d'effectuer des paiements à distance et d'autres activités financières, et d'authentifier électroniquement leur identité.

# **6.3 Traitement de l'information**

<span id="page-11-1"></span>C'est un élément essentiel de l'application Flouci que Kaoun propose des offres personnalisées sur les produits et services susceptibles d'intéresser les utilisateurs de Flouci en fonction de leur historique personnel et transactionnel. Vous reconnaissez et acceptez que les informations relatives aux transactions et aux comptes soient analysées et traitées par Kaoun, qui peut à son tour les partager avec des partenaires tiers à des fins publicitaires.

# <span id="page-11-2"></span>**7. Protection des données personnelles**

Kaoun respecte les lois et règlements tunisiens en matière de protection des données personnelles et se conforme à ses applications et exigences. Tous les employés connaissent la politique de sécurité des données personnelles de Kaoun et sont tenus de la respecter à tout moment.

Toutes les informations fournies au cours du processus "Know Your Customer" sont des informations privées et confidentielles.

# <span id="page-11-3"></span>**8. Obligations de vigilance à l'égard des utilisateurs**

Lors de l'utilisation de l'application Flouci, les mesures de diligence suivantes doivent être respectées. Les mesures de diligence raisonnable comprennent toute sorte de

**Kaoun** | User Terms of Service | FR | 27 April 2020 contact@kaoun.com

pratiques de bon sens qu'un utilisateur prendrait pour protéger des informations personnelles, financières ou juridiques sensibles. Ces mesures comprennent, entre autres, les suivantes :

- S'assurer que ses mots de passe ne sont pas divulgués à des tiers et que son smartphone est protégé contre toute manipulation ou utilisation non autorisée.
- Le mot de passe ne doit pas être facile à deviner (date de naissance, numéro de téléphone, etc.).
- En installant l'application Flouci, l'utilisateur confirme qu'il est la personne autorisée à avoir le numéro de téléphone.
- Le propriétaire du numéro de téléphone est responsable de l'installation de l'application Flouci et de son utilisation et en assume toutes les conséquences.
- En cas de vol ou de perte du smartphone, Kaoun doit être immédiatement averti afin de verrouiller l'accès à l'application.
- Il est conseillé à l'utilisateur de vérifier régulièrement l'historique de ses activités et d'avertir immédiatement Kaoun en cas de transactions non identifiées conformément aux dispositions mentionnées à l'article 7.

Vous confirmez également que vous reconnaissez et acceptez l'obligation de prendre toutes les mesures raisonnables pour assurer le contrôle, la confidentialité et la protection adéquate à tout moment de la clé privée correspondant à la clé publique à inclure dans le(s) certificat(s) demandé(s) (et toute donnée d'activation ou dispositif associé, par exemple mot de passe ou jeton.

Si TunTrust vous contacte pour toute sorte d'informations ou d'instructions relatives à la compromission de votre clé privée ou à l'utilisation abusive de votre certificat, vous répondrez dans un délai raisonnable.

En acceptant cet accord, vous confirmez que vous comprenez suffisamment les certificats numériques et l'ICP (infrastructure à clé publique) associée au certificat électronique que vous recevrez.

Vous avez lu, bien compris et confirmé votre accord concernant la déclaration des pratiques du service de confiance de Kaoun, qui est toujours disponible sur le site web de Kaoun. Si vous avez des questions sur le fonctionnement de ce certificat ou de ce document, vous pouvez contacter Kaoun à l'adresse contact@kaoun.com.

# <span id="page-12-0"></span>**9. Activités explicitement interdites**

Il est explicitement interdit d'utiliser Flouci ou l'un de ses services pour des activités qui :

- violent toute loi, statut ou circulaire applicable en vertu du droit tunisien ou sont frauduleuses de quelque manière que ce soit
- Usurper l'identité d'une autre personne ou tromper sciemment quelqu'un sur votre véritable identité
- tromper explicitement ou implicitement une autre personne sur votre pouvoir de signer des documents juridiques au nom d'une entité privée ou publique
- Violer les directives établies par TunTrust dans leurs politiques officielles
- Interférer avec, perturber ou autrement abuser de Flouci, directement ou indirectement, y compris de ses serveurs, réseaux ou autres infrastructures.

L'utilisation de Flouci à l'une de ces fins ou en violation des stipulations énoncées dans le présent document entraînera la fermeture immédiate du compte Flouci et la révocation du certificat électronique.

Si vous avez connaissance d'une personne ou d'une entité utilisant Flouci pour l'une de ces activités interdites, veuillez nous contacter immédiatement à l'adresse contact@kaoun.com pour nous en informer.

# <span id="page-13-0"></span>**10. Obligations en Relation avec le Certificat Electronique**

Conformément au TSPS de Kaoun et au CP/CPS de TunTrust, l'utilisateur s'engage à respecter les responsabilités suivantes :

- Avoir une compréhension de base de la manière de signer des documents par le biais de l'application Flouci.
- Fournir des informations correctes et sans déclarations trompeuses en répondant aux questions du processus eKYC pour obtenir la signature électronique.
- Justifier les informations lors de l'appel vidéo avec les spécialistes de la vérification vidéo Flouci, si nécessaire.
- Fournir une carte d'identité en cours de validité.
- Vérifier les informations données lors de l'utilisation de la signature électronique avant la première utilisation.
- Lire et accepter toutes les règles du PC / DPC.
- Informer Kaoun de tout changement dans les informations fournies pour obtenir la signature électronique.
- Informez Kaoun si les informations fournies pour obtenir la signature électronique sont fausses.

#### <span id="page-14-0"></span>**11. Litiges**

Si vous avez une question concernant un document signé avec Flouci ou si vous souhaitez signaler un problème avec une signature électronique Flouci, un transfert non autorisé ou une utilisation incorrecte de votre certificat électronique via Flouci, vous devez nous contacter immédiatement par téléphone au +216 36362772 ou par courriel à contact@kaoun.com.

Kaoun s'engage à identifier le problème et à déployer les ressources nécessaires pour le résoudre et vous fournira une réponse dans un délai raisonnable. Dans tous les cas, la décision finale revient à Kaoun. Il peut vous être demandé de fournir des reçus, des évaluations de tiers, des rapports de police ou toute autre information ou document pour répondre à toute demande raisonnable. À sa seule discrétion, Kaoun prend une décision finale qui lie les deux parties à la transaction.

Note : Vous ne pouvez pas signaler un litige concernant une activité ou une transaction datant de plus de 50 jours.

L'application Flouci et les services associés sont fournis "tels quels", et nous ne pouvons pas garantir qu'ils fonctionneront parfaitement à chaque utilisation. Dans les limites autorisées par la loi, nous déclinons également toute garantie, expresse ou implicite, y compris les garanties implicites de qualité marchande, d'adéquation à un usage particulier, de titre et de non-contrefaçon. Vous acceptez que nous ne soyons pas responsables des pertes de profits, de revenus, d'informations ou de données, ou des dommages résultant de ou liés à ces conditions, en raison de toute cause tierce échappant au contrôle de Kaoun (voir Force Majeure).

#### <span id="page-14-1"></span>**12. Force Majeure**

La force majeure est un événement imprévisible, inévitable et extérieur qui rend impossible l'exécution des procédures normales de fonctionnement. En cas de force majeure, Kaoun communiquera et coordonnera avec les partenaires et utilisateurs concernés pendant cette période afin de concevoir des stratégies dans les limites raisonnables des événements pour poursuivre les opérations régulières.

Les événements de force majeure incluent spécifiquement, mais ne sont pas limités à :

● Les événements naturels, y compris les conditions météorologiques extrêmes telles que les inondations, les incendies ou les catastrophes naturelles qui rendent les procédures opérationnelles standard physiquement impossibles

- Les bouleversements politiques, y compris les révolutions, les guerres ou l'instabilité qui constituent un risque grave pour la sécurité et qui limitent la mobilité du personnel
- Pandémie ou autre crise sanitaire nationale / internationale
- Dysfonctionnement de l'infrastructure technique au niveau des télécommunications ou à un niveau supérieur qui affecte le fonctionnement de l'internet en dehors du contrôle de Kaoun

Tous les utilisateurs reconnaissent et acceptent que les procédures d'exploitation standard de Kaoun et/ou du produit Flouci peuvent être modifiées par rapport à la norme pour s'adapter en dehors de ce qui est actuellement décrit dans la politique de l'entreprise afin de garantir un service continu et sécurisé.

Les changements significatifs, y compris tout changement affectant les données personnelles d'un utilisateur, seront communiqués aux utilisateurs de manière claire et rapide.

Kaoun reprendra ses activités normales dès que cela sera raisonnable et possible après ces événements.

#### <span id="page-15-0"></span>**13. Support Client**

Le service d'assistance à la clientèle de Flouci sera disponible par les canaux de communication suivants :

Email : contact@kaoun.com

Numéro de téléphone : (+216) 36 362 772

Ou en utilisant la fonction de chat de Flouci disponible à la fois sur l'application Flouci android et sur la version web.

En dehors des heures de travail officielles, les utilisateurs de Flouci peuvent nous joindre soit par courrier électronique (contact@kaoun.com), soit par le biais du chatbot automatisé de Flouci.

Kaoun fournit une fonction d'assistance au client via l'application Flouci. Des tiers tels que l'ANCE peuvent également être impliqués dans la fourniture de cette assistance. En utilisant cette fonction, vous donnez à Kaoun votre accord pour partager les données pertinentes avec ces parties si Kaoun le juge nécessaire.